## DAQOperator 操作用

# Python コマンドマニュアル

DAQ Operator を python スクリプトで動作させるために

## 初版: 2010年7月2日 改訂版: 2012年4月9日

### 目次

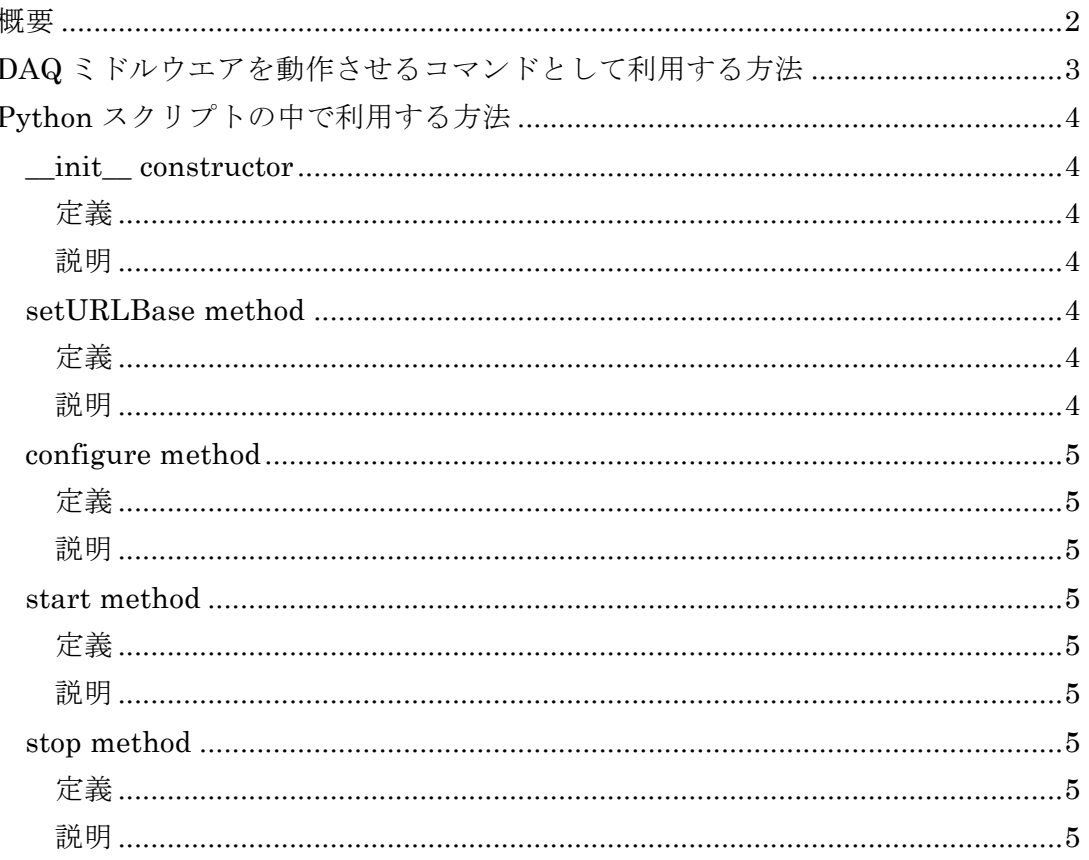

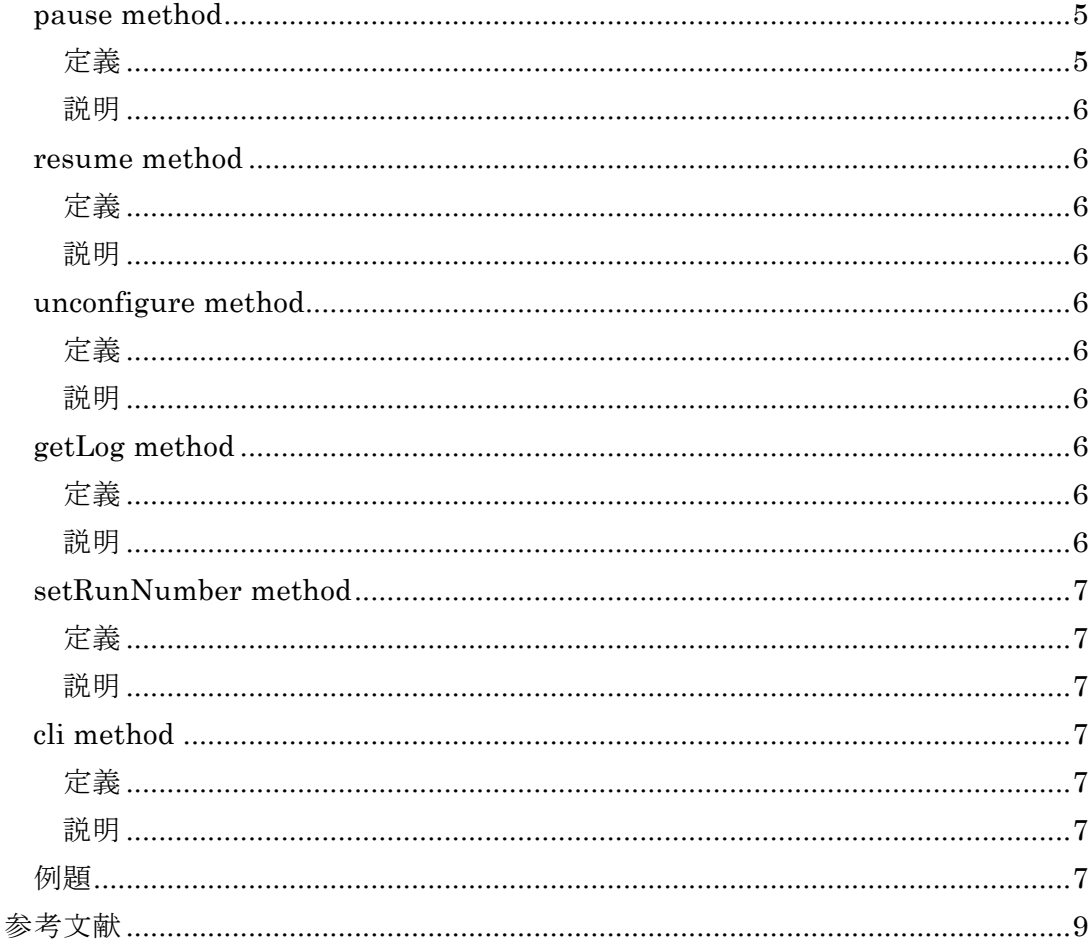

#### 概要

DAQ ミドルウエアを動作させるため、WEB を用いた GUI である DAQ オペレーシ ョンパネルを利用する(文献1、2、3)。しかし簡単な自動化を図りたい場合、スクリ プトを使ってDAQミドルウエアを動作させることができると便利である。

このマニュアルでは Python 言語で書かれた daqmwcom クラスを解説する。このク ラスは DAQ オペレータに configure コマンドや start コマンドなどのコマンドを送る ために作られた。利用の方法には2通りある。1つは、DAQミドルウエアを動作させ るためのコマンドとして動作させる方法である。もう1つの方法は、このクラスを import して Python スクリプトの中で利用する方法である。

Scientific Linux 5 以前の場合と、Scientific Linux 6 以後の場合とでは、URL の指 定において異なっていることに注意。

#### **DAQ** ミドルウエアを動作させるコマンドとして利用する方法

コマンドの一覧は下記のとおりである。

% /usr/bin/daqcom urlbase options urlbase: http://localhost/daqmw/operatorPanel/ for SL(C)5 or earlier or,

http://localhost/daqmw/scripts/ for SL(C)6 or later options:

-c or --configure : configure command

-b runNum or --start runNum : start(begin) command

for example, -b 100

 $-e$  or  $\cdot$ -stop  $\cdot$   $\cdot$  stop(end) command

-u or --unconfigure : unconfigure command

-p or --pause : pause command

-r or --resume : resume command

-g tag or --getLog tag : getLog command

for example, -g state or -g all

all means all of tags

start コマンドはラン番号を付ける必要がある。この番号は Web を利用した場合と 同じように、記録されて保存される。getLog コマンドは DAQ オペレータから Log 情 報を取り出すコマンドだが、tag を入れることで必要な情報のみを取得できる。例えば、 state と入れると state 情報。status と入れると status 情報。eventNum はイベント情 報。all とするとすべての情報が入る。all 情報は例えば下記の通り。

> $\langle$  <?xml version="1.0" encoding="UTF-8" ?> <?xml-stylesheet href="style.xsl" type="text/xsl" ?> <response> <methodName>Log</methodName> <returnValue>  $<$ result $>$ <status>OK</status> <code>0</code> <className/><name/> <methodName/>  $<$ messageEng $>$ <messageJpn/>  $<$ /result>  $<$ logs $>$  $<sub>log</sub>$ </sub> <compName>group0:EchoMonitor0</compName> <state>CONFIGURED</state> <eventNum>15500</eventNum>

<compStatus>WORKING</compStatus>  $\langle$ log>  $<$ log $>$ <compName>group0:EchoReader0</compName> <state>CONFIGURED</state> <eventNum>15500</eventNum> <compStatus>WORKING</compStatus>  $\langle$ log>  $\langle$ logs>  $<$ /returnValue>  $<$ /response $>$ 

## **Python** スクリプトの中で利用する方法

スクリプトから利用するため、Python クラスを構成する。

#### \_\_init\_\_ constructor

#### 定義

def init (self, urlbase=None):

#### 説明

これは daqmwcom のコンストラクタで、まずはこのクラスを import する。

#### from daqmwcom import daqmwcom

2通りの呼び出し方がある。1つは、

#### com = daqmwcom(url)

引数つきの呼び出しはベースとなる URL を url で設定する。もう1つは、

 $com = dagmwcom()$ 

引数なしの呼び出しはベースとなる URL を後で setURLBase()を使って設定する必要 がある。

#### setURLBase method

#### 定義

#### def setURLBase(self, urlbase):

#### 説明

これは例えば次のように呼び出す。

com.setURLBase("http://localhost/daqmw/operatorPanel/")

ベースとなる URL を指定してその後のメソッドのアクセスに利用する。 上記の URL で operatorPanel は Scientific Linux 5 以前の場合で、Scientific Linux 6 以後の場合は、 scripts となる。

#### configure method

#### 定義

def configure(self):

説明

これはつぎのように呼び出す。

com. configure()

DAQ Operator に configure コマンドを送る。

start method

定義

def start(self, runNo):

説明

これはつぎのように呼び出す。

 $runNo = '1'$ 

com. start(runNo)

DAQ Operator にラン番号を付けて start コマンドを送る。

stop method

定義

def stop(self):

説明

これはつぎのように呼び出す。

com. stop()

DAQ Operator に stop コマンドを送る。

#### pause method

定義

#### def pause(self):

#### 説明

これはつぎのように呼び出す。

com. pause()

DAQ Operator に pause コマンドを送る。

resume method

定義

def resume(self):

#### 説明

これはつぎのように呼び出す。

com. resume()

DAQ Operator に resume コマンドを送る。

unconfigure method

定義

def unconfigure(self):

説明

これはつぎのように呼び出す。

com. unconfigure()

DAQ Operator に unconfigure コマンドを送る。

getLog method

#### 定義

def getLog(self, tag):

説明

呼び出し方には 3 通りある。1つは、

 $all = com. getLog('all')$ 

これは Log 情報すべてを all に入れる。もう1つは、Log 情報の中で指定された tag の みの情報を引き出す。例えば、state を引き出すには  $state = com.getLog('state')$ 

また、status を引き出すためには、

 $status = com.getLog('status')$ 

いずれも、最初に現れた tag の内容を返す。

#### setRunNumber method

#### 定義

def setRunNumber(self, runNo):

#### 説明

```
これはつぎのように呼び出す。
```
 $runNo = '1'$ 

com. setRunNumber(runNo)

これは runNo をデータベースに保存する。

cli method

#### 定義

def cli(self):

#### 説明

これはこのクラスをコマンドラインから実行するときに利用する。

すでに実装されている/usr/bin/daqcom コマンドは、下記のように実装されている。

#!/usr/bin/env python

from daqmwcom import daqmwcom

 $if\_name__ == '\_main__$ :  $d$ aqmwcom =  $d$ aqmwcom $()$ 

## daqmwcom.cli()

#### 例題

下記にこのクラスを使った簡単な自動化のスクリプトを示す。

#!/usr/bin/env python import sys from daqmwcom import daqmwcom import time url = "http://localhost/daqmw/operatorPanel/ "  $com = dagmwcom(url)$ 

```
\arg c = \text{len}(sys.argv)if argc != 2:
     print "usage: python test-daqmwcom.py runNum"
     sys.exit()
status = com.getLog('status')
if status != 'OK':
     print "DAQ components are not ready..."
     sys.exit()
com.configure()
time.sleep(2)
state = com.getLog('state')
if state != 'CONFIGURED':
     print "DAQ components are not configured..."
     sys.exit()
runNo = sys.argv[1]com.start(runNo)
time.sleep(2)
state = com.getLog('state')
if state != 'RUNNING':
     print "DAQ components are not running..."
     sys.exit()
print "Now data taking start... Wait for 20 seconds and then stop..."
time.sleep(20)
com.stop()
time.sleep(4)
state = com.getLog('state')
if state != 'CONFIGURED':
     print "DAQ components are not stopped.."
     sys.exit()
com.unconfigure()
time.sleep(2)
state = com.getLog('state')
if state != 'LOADED':
    print "DAQ components are not unconfigured..."
    sys.exit()
```
## 参考文献

- 1. 千代浩司、DAQ-Middleware 1.1.1 開発マニュアル http://daqmw.kek.jp/docs/DAQ-Middleware-1.1.1-DevManual.pdf
- 2. 仲吉一男、DAQ-Middleware 1.1.0 技術解説書 http://daqmw.kek.jp/docs/DAQ-Middleware-1.1.0-Tech.pdf
- 3. 安 芳次、Web を用いた DAQ ミドルウエア GUI 操作マニュアル http://daqmw.kek.jp/docs/UsersGuideOfWebGUIForDAQMW.pdf